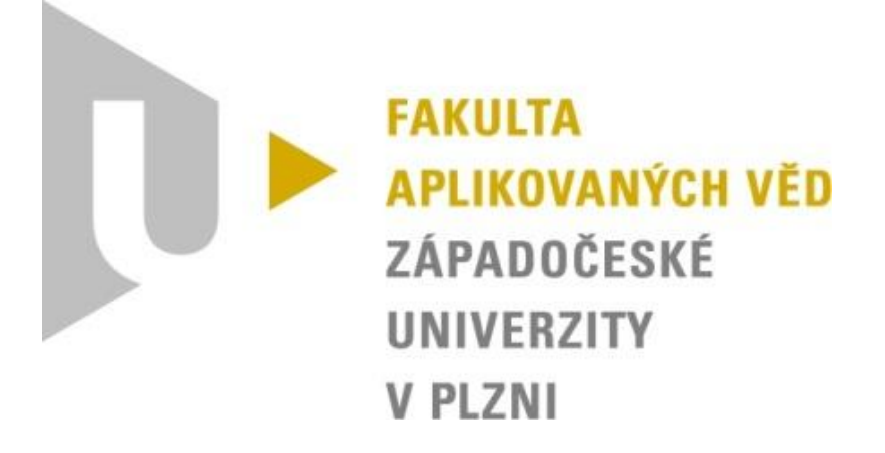

# Semestrální práce z KIV/DS GLOBÁLNÍ STAV

David Košek A14N0132P kosek@students.zcu.cz

## 1. Zadání

Banka má několik poboček. Množství hotovosti banky je konstantní, ale jednotlivé pobočky mezi sebou převáží různé obnosy v pomalých nákladních autech na definovaných trasách. Úkolem je zjistit, jaký je stav na pobočkách a kolik peněz je na cestě. To vše bez narušení/zablokování provozu poboček.

- $\bullet$  Implementace v C/C++.
- Překlad programem make.
- Žádné GUI, jen příkazový řádek, neinteraktivní spustit, spočítat, zalogovat. OS Linux.
- Paralelizace volitelně vlákna nebo procesy (dále v textu jen vlákna).
- Aplikace se sestává z 2 spustitelných programů banka a sekvencer.
- Proces banka bude sloužit ke sběru snímků a kontrole jejich integrity (součet)
- Komunikace bude realizována protokolem TCP/IP, sokety výstupních kanálů budou NEblokující
- Pobočky budou v náhodných intervalech na náhodných výstupech odesílat náhodné množství hotovosti.
- Vygenerujte datový soubor pro net flow vizu.
- Pro simulaci zpoždění komunikačních linek využijte socket\_retarder.

## 2. Implementace

#### 2.1 Banka

Při startu banky se nastaví hodnota portu a IP adresy, na které server bude naslouchat. Nejprve banka čeká na připojení všech poboček (nastaveno na 3), poté všem pobočkám pošle informace o ostatních pobočkách. A nadále už jen čeká na pokyn k nastartování snímkování, který pošle první pobočce, která odstartuje snímkování mezi pobočkami. A vytvoří vlákna pro získání odpovědí od všech poboček, po získání všech hodnot je sečte a zahlásí globální stav.

#### 2.2 Pobočka (Branch)

Při startu nové pobočky dojde k nastavení připojení a požádání banky o přiřazení identifikačního čísla. Poté dojde připojení k ostatním pobočkám a nastavení přijímání od ostatních poboček do správné fronty. Pobočky si mezi sebou posílají náhodně peníze. Pokud přijde na pobočku s ID 1 požadavek o snímkování globálního stavu, přepne se do tohoto stavu a pošle zprávu o tom dalším dvěma procesům. Dále nastaví potřebné flagy a nastaví si globální stav podle lokálního stavu. Další pobočky zpracují poslaný marker a

přepnou se také do globálního stavu. Všechny pobočky si uchovávají informaci o tom, kdo jim už marker zaslal a kdo ne. Pokud mi přijde zpráva z pobočky, která ještě není v globálním stavu, tak hodnotu připočtu ještě ke globálnímu stavu. Přičtení k lokálnímu stavu je automatický. Zprávy z front čtu podle jednotlivých sekvenčních čísel podle pobočky, ze které zpráva přišla. Pokud dostanu marker od všech poboček, posílám zprávu do banky s globálním stavem a přepnu se do normálního stavu. Banka poté vyhodnotí přijaté zprávy.

## 3. Spuštění

#### 3.1 Banka

Banka se spouští příkazem *./Bank <port>*, kde port je číslo portu na kterém bude banka naslouchat. IP adresa je 127.0.0.1 (lokální). Pro start snímání je třeba napsat do konzole "global" a odeslat. Bez banky nelze připojit pobočky, banka začne možnost snímat až po připojení tří poboček. Banku jde jednoduše ukončit pomocí kláves CTRL+C.

#### 3.2 Branch

Branch se spouští příkazem *./Branch <port>*, kde port je číslo portu na kterém bude pobočka naslouchat. Branch jde jednoduše ukončit pomocí kláves CTRL+C.

#### 3.3 Socket retarder

Při využití socket retardéru stačí spustit runner example.sh, kde jsou již nadefinovány příkazy pro spuštění tří poboček. Banka se musí pustit zvlášť. Pobočky lze ukončit příkazem "killall Branch".

#### 3.4 Net flow vizu dia

Ve složce log jsou po ukončení banky a pobočky dostupné textové soubory se za logovanými hodnotami. Pro vygenerování grafu nám slouží skript create\_dia.sh.

## 4. Závěr

Banka i pobočky pracují dle očekávání. Největší problém byl ve správném zpracování zpráv v globálním stavu. Komunikace mezi procesy ukazuje výsledný graf, který je přiblížený k získávání globálního stavu.

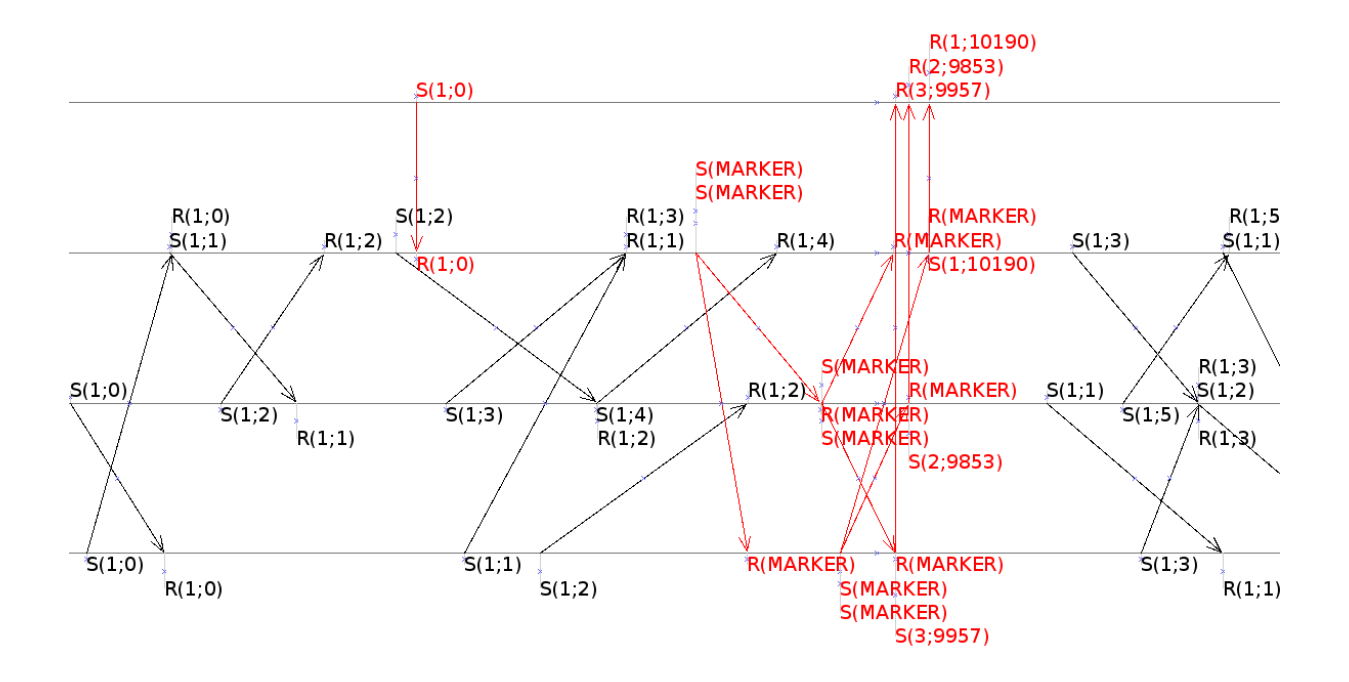